# **Zusätzliche Vertragsbestimmungen**

# **zur Erstellung von Ausschreibungsunterlagen und Datenaustausch nach GAEB XML und Arbeiten auf der Vergabeplattform (www.vergabe.bayern.de)**

Als Ergänzung zu den vertraglichen Regelungen zur Datenverarbeitung sind folgende Vorgaben zu beachten:

#### **1. Vertragliche Regelungen, Vorbemerkungen zum Leistungsverzeichnis**

1.1 Soweit einem Leistungsverzeichnis im Einzelfall Texte für Weitere Besondere Vertragsbedingungen (WBVB) vorangestellt werden müssen, sind diese der jeweiligen Richtlinie des VHB Bayern zu entnehmen. Die daraus benötigten Texte sind allgemein dem ersten LV-Abschnitt (i.d.R. 01) im Sinne der Datenaustauschregeln des GAEB als vertragliche Regelungen (zusätzlicher Text) zuzuordnen.

Die Standardtexte der Weiteren Besonderen Vertragsbedingungen (WBVB) werden dem Auftragnehmer nach Anforderung im Beuth-Format (Ascii-Format, Satzlänge = 105) vom Auftraggeber zur Verfügung gestellt unter:

[http://www.bauen.bayern.de/buw/bauthemen/vergabeundvertragswesen/bauauftraege/index.ph](http://www.bauen.bayern.de/buw/bauthemen/vergabeundvertragswesen/bauauftraege/index.php) [p](http://www.bauen.bayern.de/buw/bauthemen/vergabeundvertragswesen/bauauftraege/index.php)

- 1.2 Für jede notwendige und in sich abgeschlossene vertragliche Regelung ist ein eigenes Textelement (Vorbemerkung/Hinweis) zu bilden (keine Bündelung mehrerer inhaltlich unterschiedlicher Vorbemerkungen in einem Textblock). Diese Textelemente sind so zu gestalten, dass sie im Langtext-Leistungsverzeichnis ausgegeben werden können.
- 1.3 Der Beginn der WBVB ist durch den Eintrag "Weitere Besondere Vertragsbedingungen" zu kennzeichnen. Die Einzeltexte sind als Fortsetzung der Weiteren Besonderen Vertragsbedingungen des Formblatts 214 VHB Bayern – in der jeweils neuesten Fassung - zu nummerieren. Mit dem Eintrag "Ende der Weiteren Besonderen Vertragsbedingungen" sind die WBVB abzuschließen.
- 1.4 Technische Angaben, die erforderlich sind, um die auszuschreibenden Leistungen eindeutig zu beschreiben, können den entsprechenden Abschnitten oder Positionen als Hinweis oder Ausführungsbeschreibung vorangestellt werden.

## **2**. **Ordnungszahl (OZ)**

- 2.1 Die OZ ist zu gliedern in
	- 2 Stellen für den Abschnitt (BoQ-Level)
	- 2 Stellen für den Unterabschnitt (BoQ-Level)
	- 4 Stellen für die Position (Item)
	- 1 Stelle für Index (keinesfalls vorbelegen)
- 2.2 Das Leistungsverzeichnis ist numerisch zu gliedern.

2.3 Abschnitts- und Unterabschnittsnummer mit der Ziffer 0 sind nicht zugelassen. Jeder Abschnitt muss mindestens eine Position enthalten. Beim Wechsel von Abschnitten ist wieder mit Position 1 zu beginnen und fortlaufend mit der Schrittweite 1 zu nummerieren. Lücken in der Nummerierung sind nicht zugelassen. Positionen mit Indices sind nicht zu verwenden.

## **3. Positionsbearbeitung**

## 3.1 Allgemeines

- Ein Deckblatt zur Leistungsbeschreibung ist nicht zu erstellen.
- Ein manuell erstelltes Inhaltsverzeichnis für die LV-Abschnitte ist nicht zulässig.
- In GAEB-XML mögliche Schrift-Formatierungen (Fett, Kursiv, Farbe) oder Tabellen und Aufzählungen dürfen nicht verwendet werden.
- Nicht zugelassen ist das Einfügen von Zeichnungen und Bildern in die Positionstexte. Diese sind ggf. separat beizufügen.
- 3.1.1 Normalpositionen aus Standardtexten
	- Standardtexte und Mengeneinheiten dürfen nicht modifiziert werden.
	- Langtextergänzungen (des Ausschreibenden) sind zwingend auszufüllen.
- 3.1.2 Normalposition mit frei formuliertem Text

Es ist strikt darauf zu achten, dass

- zu jeder Position sowohl Lang- als auch Kurztext vorhanden und keine abweichenden Informationen zwischen Lang- und Kurztext enthalten sind.
- für vom Aufsteller geforderte Bieterangaben die Datenfelder
	- Beginn der Textergänzung (ComplCaption) = Fragetext
	- Hauptteil der Textergänzung (ComplBody) = Punktfolgezeile
	- Ende der Textergänzung (ComplTail)= "vom Bieter einzutragen" gesetzt sind.
- nach der Umwandlung von Standardtexten in Freitexte die Textergänzungen des Ausschreibenden in Langtext umgewandelt worden sind.
- 3.1.3 Leit- und Unterbeschreibung

Leit- und Unterbeschreibungen sind jeweils als eigene Positionstexte unmittelbar hintereinander zu erfassen. Es ist unzulässig, Unterbeschreibungen aus einzelnen Hinweistexten zusammenzustellen.

- 3.1.4 Mengeneinheiten
	- Es sind nur die im STLB-Bau bzw. LB-Stb-By verwendeten Mengeneinheiten zugelassen. (siehe die beigefügte Aufstellung unter Nr. 6.3).
	- Die Änderung der Mengeneinheiten von Positionen mit Standardleistungstexten ist unzulässig (siehe auch Nr. 3.1 1).

#### 3.1.5 Stundenlohnarbeiten

Stundenlohnarbeiten (LB 893) sind nur bei begründetem Bedarf als Normalpositionen in einem eigenen Unterabschnitt zu erfassen.

- 3.2 Positionsarten
- 3.2.1 Pauschalposition Pauschalpositionen mit einer Ausschreibungsmenge ungleich 1 sind unzulässig.
- 3.2.2 Nicht zugelassen sind:
	- Wahlposition (ehem. Alternativposition)
	- Bedarfsposition (ehem. Eventualposition)
	- **Preisanfrageposition**
	- Zuschlagsposition (nicht zu verwechseln mit Zulageposition)
	- Position mit "freier Menge"
	- Aufteilung des Einheitspreises einer Position in Material- und Lohnkosten
	- Bietertextergänzungen in Vorbemerkungen und Hinweistexten
- 3.2.3 Bieterkommentare dürfen nicht erlaubt werden.

## **4**. **Anwendung von STLB-Bau bzw. LB-Stb-By**

4.1 Für die Beschreibung der Leistungen ist bei Hochbaumaßnahmen das STLB-Bau in der jeweils aktuellen Fassung zu verwenden. Die Aktualisierung des STLB-Bau erfolgt alle 6 Monate durch Beuth/GAEB (in digitaler Ausgabe). Für die Beschreibung der Leistungen ist bei Straßenbaumaßnahmen die LB-Stb-By in der jeweils aktuellen Fassung zu verwenden. Die Aktualisierung der LB-Stb-By erfolgt in der Regel jährlich (in digitaler Ausgabe).

### **5. Leistungsverzeichnisübergabe mittels GAEB-Datenaustausch**

- 5.1 Der Datenaustausch wird nur auf der Grundlage der "Regelungen für den Datenaustausch Leistungsverzeichnis" des Gemeinsamen Ausschusses Elektronik im Bauwesen (GAEB) in der Version XML 3.1 ff. durchgeführt.
- 5.2 Zulässige Medien für die Datenübergabe: Vergabeplattform www.vergabe.bayern.de oder E-Mail mit angefügter Datei
- 5.3 Mit Übergabe der endgültigen Fassung des Leistungsverzeichnisses hat der Auftragnehmer dem Auftraggeber das Leistungsverzeichnis in der vereinbarten Datenaustauschphase – (bepreistes Leistungsverzeichnis als X81 bzw. X82, Leistungsverzeichnis für die Vergabeplattform als X83) - zu übergeben.
- 5.4 Hinweise auf den freiberuflich Tätigen (FBT) sind im LV und in den Anlagen nicht gestattet.

## **6**. **Ergänzende Anmerkungen**

- 6.1 Leistungsverzeichnisse, die Lose beinhalten sollen, sind so aufzuteilen, dass ein Los einem Leistungsverzeichnis entspricht (Leistungsverzeichnisse mit z.B. 3 Losen bestehen somit aus 3 gesonderten Dateien). Allgemeine Vorbemerkungen und vertragliche Regelungen sind in alle Lose zu übernehmen.
- 6.2 Zur Vermeidung von unnötiger Mehrarbeit beim Datenaustausch ist rechtzeitig ein Testlauf beim Auftraggeber durchzuführen, um evtl. Schwachstellen frühzeitig aufdecken und beheben zu können.

### 6.3 Zugelassene Einheiten.

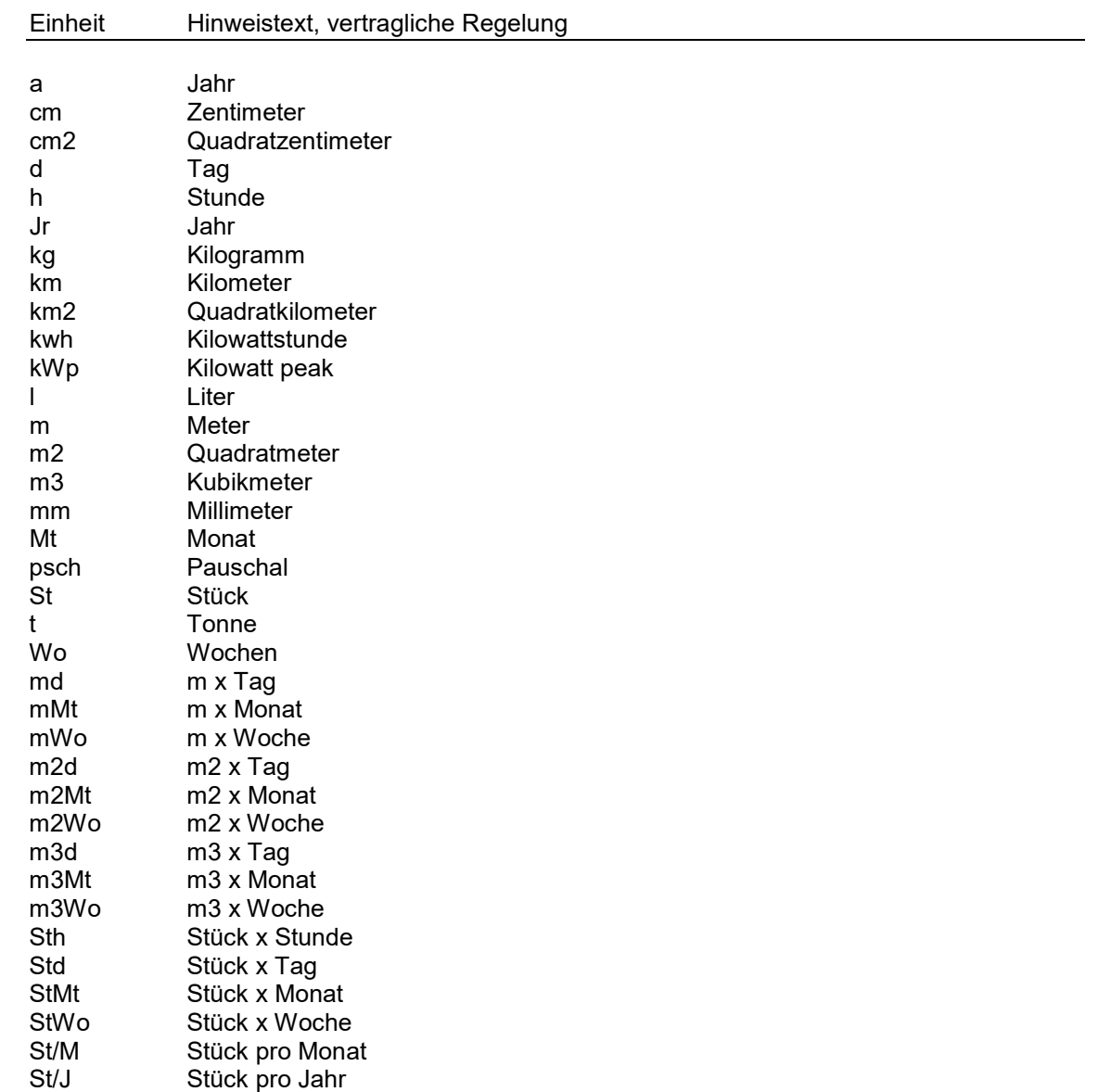

# 7. **Arbeiten mit der Vergabeplattform "www.vergabe.bayern.de"**

7.1 Der Auftraggeber stellt dem Auftragnehmer die Zugangsdaten (Benutzername und Startpasswort) einmalig zur Verfügung (keine Mehrfachzugangsdaten von mehreren Mitarbeitern). Das Startpasswort ist vom Auftragnehmer aus sicherheitstechnischen Gründen nach der ersten Anmeldung zu ändern. Es ist Sache des Auftragnehmers, sich in die Funktionsweise der Vergabeplattform einzuarbeiten. Siehe Hilfen [http://download.arriba-](http://download.arriba-net.de/fileadmin/downloaddaten/my.vergabe.bayern.de/hilfe/index.html?neues_in_dieser_version.htm)

[net.de/fileadmin/downloaddaten/my.vergabe.bayern.de/hilfe/index.html?neues\\_in\\_dieser\\_versio](http://download.arriba-net.de/fileadmin/downloaddaten/my.vergabe.bayern.de/hilfe/index.html?neues_in_dieser_version.htm) [n.htm](http://download.arriba-net.de/fileadmin/downloaddaten/my.vergabe.bayern.de/hilfe/index.html?neues_in_dieser_version.htm)